# **100% Money Back**

**Vendor:**Microsoft

**Exam Code:**70-576-CSHARP

**Exam Name:**PRO: Designing and Developing Microsoft SharePoint 2010 Applications

**Version:**Demo

#### **QUESTION 1**

You are designing a custom administrative timer job for a SharePoint 2010 farm.You need to design a storage plan for the program configuration data that meets the following requirements:

.The configuration data in the storage location must control the program logic for the timer job.

.The storage location must allow the configuration information to be saved and modified as the timer job parameters change.

.The storage location must require administrative access to modify the program logic.

.The storage method must support farm-scoped timer jobs.

Which object class should you use to create the storage location?

A. the ConfigurationSection class in the web.config file

- B. the SPWebConfigModification class in in the web.config file
- C. the SPPersistedObject class in the hierarchical object store
- D. the SPWeb class in the site collection property bag

Correct Answer: C

#### **QUESTION 2**

You are planning an upgrade to a SharePoint 2010 site that contains a feature named MyOriginalCapability. The MyOriginalCapability feature has a version number of 1.0.0.0.

You have the following requirements:

.Update the MyOriginalCapability feature to include new fields.

.Deploy a new feature named MyEnhancedCapability that uses the new fields of the MyOriginalCapability feature.

You need to plan the upgrade to meet the requirements.

Which approach should you recommend?

A. Increment the Version attribute of the MyOriginalCapability feature to 2.0.0.0, and include an activation dependency with a MinimumVersion property of 2.0.0.0 in the MyEnhancedCapability feature.

B. Increment the Version attribute of the MyOriginalCapability feature to 2.0.0.0, and include a VersionRange element with EndVersion set to 2.0.0.0.

C. Increment the Version attribute of the MyEnhancedCapability feature to 2.0.0.0, and include an activation dependency with a MinimumVersion property of 2.0.0.0 in the MyOriginalCapability feature.

D. Increment the Version attribute of the MyEnhancedCapability feature to 2.0.0.0, and include a VersionRange element

with EndVersion set to 2.0.0.0.

Correct Answer: A

#### **QUESTION 3**

You are designing a site on SharePoint 2010.You need to design the site so that it meets the following requirements:

.Contributors must be able to use the SharePoint user interface to add, remove, and delete Web Parts only in a Web Part zone named Your Web Parts.

.Only site collection owners may add, remove, and delete Web Parts in a Web Part zone named Required Web Parts.

Which approach should you recommend?

A. Create a page layout with a Web Part zone named Your Web Parts that allows customizations. Create a Web Part zone named Required Web Parts that allows customizations.

B. Create a page layout with a Web Part zone named Your Web Parts that allows customizations. Create a Web Part zone named Required Web Parts that does not allow customizations with the desired Web Parts pre-loaded.

C. Create a page layout with Web Part zones that do not allow customizations and grant contributors full control to the site collection.

D. Create a Web Part page with a Web Part zone named Your Web Parts that does not allow customizations. Create a Web Part zone named Required Web Parts that allows customizations.

Correct Answer: B

#### **QUESTION 4**

You are designing a SharePoint 2010 farm implementation that will include an extranet zone that will employ formsbased authentication (FBA).The plan must:

.Specify how farm administrators will manage modifications to the configuration settings for the FBA within each Web application.

.Support granular modifications to the individual Web applications.

.Include a process to apply the modifications to the SharePoint configuration database.

.Specify a process to deploy the changes throughout the server farm by propagating the changes to all Web front-end servers.

You need to create a software configuration management plan for the farm that meets all these requirements.

Which approach should your plan recommend?

A. Create a feature that contains code to read, modify, and save the configuration setting for the SPWebApplication

object for each Web application. Save the settings in the hierarchical object store by creating a SPPersistedObject class to store the configuration.

B. Create a feature that contains code to modify the configuration settings to the web.config file for each Web application. Then propagate the changes programmatically by implementing the SPWebConfigModification class.

C. Build a custom list for each Web application that stores the required configuration information. Create a custom workflow that uses the Set Field in Current Item action to synchronize the settings in the list with the configuration database and the Web servers.

D. Build the required changes declaratively by creating an XML extension containing the settings needed. Deploy the file to the 14\Config directory. Then use the Stsadm copyappbincontent command to merge these changes with the existing web.config file.

Correct Answer: B

#### **QUESTION 5**

You are helping a corporate IT department create a SharePoint 2010 information architecture plan. You are creating guidelines for determining the site structure for new sites within all other departments in the corporation.The IT department

must be able to:

.Adjust the physical storage capacity required for each department and create chargebacks based on the amount of database storage used.

.Assign storage quotas at the departmental level.

.Create site usage reports at the departmental level.

You need to design an information architecture structure that meets all these requirements.

On which SharePoint structure should you base each department design?

A. custom site definitions

- B. custom site templates
- C. individual site collections
- D. individual subsites

Correct Answer: C

#### **QUESTION 6**

You have a SharePoint 2010 intranet site with a site collection for all team projects.Each team project site is created from a custom team project site definition. These sites are created with a standard list to help manage team projects. Each

list can be modified as needed for each site. You are asked to design two features: .A feature named X for the list template .A feature named Y for creating an instance of the list

You need to ensure that the list template is installed before the list instance. Which approach should you recommend?

A. Set the scope of feature X to Web and the scope of feature Y to Site. Set feature X as an activation dependency for feature Y.

B. Set the scope of feature X to Site and the scope of feature Y to Web. Set feature Y as an activation dependency for feature X.

C. Set the scope of feature X to Site and the scope of feature Y to Web. Set feature X as an activation dependency for feature Y.

D. Set the scope of feature X to Web and the scope of feature Y to Site. Set feature Y as an activation dependency for feature X.

Correct Answer: C

#### **QUESTION 7**

You are designing a feature for a SharePoint 2010 solution that will be activated by default in your site definition. The values for the configuration settings are based on the particular Web site on which the feature is activated.You have the

following requirements:

.Setting the configuration values should not cause downtime.

.The configuration settings must be accessible by other features.

You need to design how the configuration settings will be stored. Which approach should you recommend?

A. Specify the configuration settings using the SPWebConfigModification object.

B. Specify the configuration settings in the property bag for the Web site.

C. Place the configuration settings in the web.config file.

D. Place the configuration settings in a list created by the site definition.

Correct Answer: B

#### **QUESTION 8**

You are designing a SharePoint 2010 server farm that consists of multiple site collections that share enterprise-wide content types. The content types are updated on a monthly basis to ensure proper governance. The farm uses a managed metadata service application.You need to ensure that all the site collections automatically receive the updated content types in the most efficient manner and with the least amount of custom development.

Which approach should you recommend?

A. Configure Content Type Syndication to update the central site collection as changes are made to each individual site collection.

B. Configure Content Type Syndication to update the individual site collection lists as changes are made to a central site collection.

C. Create an event receiver in a central site collection that sends updates to the individual site collections as changes are made.

D. Create an event receiver in each individual site collection that sends updates to the central site collection as changes are made.

Correct Answer: B

#### **QUESTION 9**

The IT, human resources, and legal departments in a large company each have site collections that run in separate Web applications in a SharePoint 2010 server farm.You need to design a SharePoint information architecture that will meet

the following requirements:

.All departments should use a consistent set of keywords.

.Certain enterprise keywords must be shared across all departments.

.The keywords should be managed dynamically.

.The keywords should be globally available to SharePoint service applications.

.The keywords should be able to be managed programmatically.

.The keywords management must use standard services and be maintained with built-in SharePoint 2010 administration tools.

Which approach should you recommend?

A. Programmatically connect each Web application for all departments to the Global Managed Metadata shared service containing the common enterprise keywords.

B. Programmatically add the site collection containing the common enterprise keywords list to the Web applications for all departments.

C. Create a managed metadata term set of all of the common enterprise keywords and deploy it as a feature to the farm. Programmatically activate the feature in the Web application for all departments.

D. Create a managed metadata term store of all of the common enterprise keywords and deploy it as a feature to the farm. Programmatically activate the feature in the Web application for all departments.

Correct Answer: A

#### **QUESTION 10**

Your developers have discovered an issue with a SharePoint 2010 application. The code has produced an exception and SharePoint has rendered an error page in the browser. The error page displays a Correlation ID and the time when the error occurred.You need the developers to investigate the problem by viewing logged exception messages.

What are two possible ways to achieve this goal? (Each correct answer presents a complete solution. Choose two.)

A. Open the SharePoint content database. Filter the EventLog table for rows with an EventTime column value the same as the time shown on the error page and with an EventData column value equal to the Correlation ID found on the error page.

B. Open the Application Event Log on the server. Filter the events for an exception that occurred at the time shown on the error page, and with a Source value equal to the Correlation ID found on the error page.

C. Search for an exception in the SharePoint Unified Logging Service (ULS) logs with the same Correlation ID and time stamp displayed on the error page.

D. Use the PowerShell get-splogevent command, passing in the Correlation ID as a parameter, which will return a list of items in the ULS log with the same Correlation ID. Look for an exception that occurred at the time shown on the error page.

Correct Answer: CD

#### **QUESTION 11**

You are designing an application in a SharePoint 2010 server farm for an international firm. The sites must be localized for the languages in different countries.The application must include support for the following functionality:

.Feature-specific resource files .Language-specific Web Part package assemblies and resources .Language-specific Web template files .Language-specific \_layout files

You need to design a solution that meets all these requirements.

Which approach should you recommend?

A. Create a language pack for the specific language required and add it to the solution store before adding the corporate solution. Deploy the language pack and then deploy the solution.

B. Create a language pack for the specific language required and add it to the solution store before adding the corporate solution. Deploy the solution and then deploy the language pack.

C. Create a language pack for the specific language required and add it to the solution store after adding the corporate solution. Deploy the language pack and then deploy the solution.

D. Create a language pack for the specific language required and add it to the solution store after adding the corporate solution. Deploy the solution and then deploy the language pack.

Correct Answer: D

#### **QUESTION 12**

You are designing a SharePoint 2010 solution.You need to design the solution to meet the following requirements:

.All sites must have a consistent structure when initially created.

.All sites must include a document library that contains Word documents with searchable properties.

.Site users must be able to generate a spreadsheet detailing the properties of the document library contents.

Which approach should you recommend?

A. Create a feature to create the required site structure programmatically. Create a content type for the document library. Create a custom workflow for the document library to allow users to generate the spreadsheet.

B. Create a feature to create the required site structure programmatically. Use feature stapling to associate the feature with all site definitions. Create a custom action for the standard document library to allow users to generate the spreadsheet.

C. Create a custom site definition for the sites and allow only that site definition to be used. Create a content type for the document library. Create a custom action for the document library to allow users to generate the spreadsheet.

D. Create a custom site definition for the sites and allow only that site definition to be used. Create a content type for the document library. Create a custom event receiver to allow users to generate the spreadsheet.

Correct Answer: C

To Read the Whole Q&As, please purchase the Complete Version from Our website.

## **Try our product !**

100% Guaranteed Success

100% Money Back Guarantee

365 Days Free Update

Instant Download After Purchase

24x7 Customer Support

Average 99.9% Success Rate

More than 800,000 Satisfied Customers Worldwide

Multi-Platform capabilities - Windows, Mac, Android, iPhone, iPod, iPad, Kindle

### **Need Help**

Please provide as much detail as possible so we can best assist you. To update a previously submitted ticket:

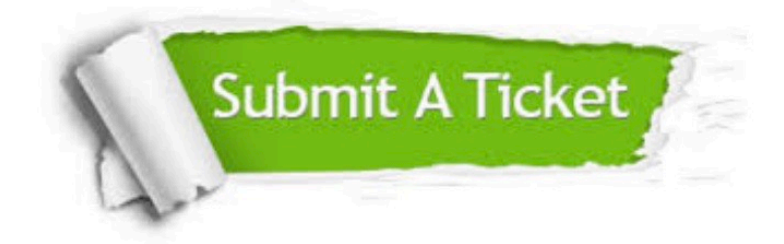

**One Year Free Update** 

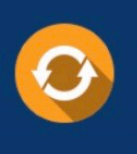

Free update is available within One Year after your purchase. After One Year, you will get 50% discounts for updating. And we are proud to boast a 24/7 efficient Customer Support system via Email.

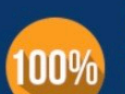

#### **Money Back Guarantee**

To ensure that you are spending on quality products, we provide 100% money back guarantee for 30 days from the date of purchase

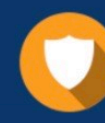

**Security & Privacy** 

We respect customer privacy. We use McAfee's security service to provide you with utmost security for your personal information & peace of mind.

Any charges made through this site will appear as Global Simulators Limited. All trademarks are the property of their respective owners.